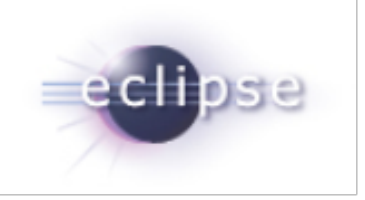

### EGit and JGit 3.1 Release Review

Shawn Pearce (sop@google.com) Matthias Sohn (matthias.sohn@sap.com)

EGit / JGit Release Review | © 2013 by Shawn Pearce and Matthias Sohn, made available under the EPL v1.0

### About

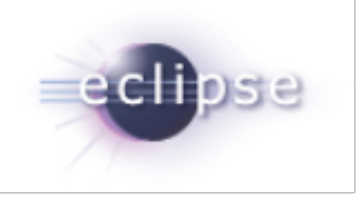

EGit is an Eclipse Team provider for Git. Git is a distributed SCM, which means every developer has a full copy of all history of every revision of the code, making queries against the history very fast and versatile. The EGit project is implementing Eclipse tooling for the JGit Java implementation of Git.

JGit is an EDL (BSD) licensed, lightweight, pure Java library implementing Git.

### Introduction

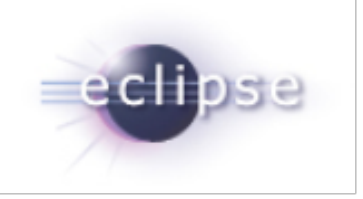

EGit and JGit are Technology sub projects.

- ●[http://eclipse.org/egit](http://www.eclipse.org/egit/)
- [http://eclipse.org/jgit](http://www.eclipse.org/jgit/)

This release is the 16th release for both projects at Eclipse. org, and the goal is to foster the Eclipse community around Git.

# Committer Diversity

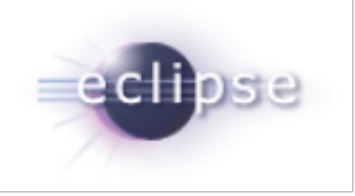

There are many individuals and companies involved with EGit (19 committers) and JGit (13 committers)

- ●Ageto
- ●CollabNet
- Dewire
- GitHub
- ●Google
- ●IBM
- Twitter
- $\bullet$  SAP
- Tasktop

## JGit Features

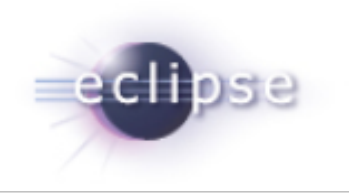

#### **Features**

- Move ArchiveCommand into standard porcelain API
- Add path option to StatusCommand
- ResetCommand: Allow reset on unborn branch when ref not specified
- Add tgz, txz and tbz2 archive formats
- Add long filename, large file, and non-ASCII filename support to TarFormat
- Make sure checkout is not deleting folders outside the working tree
- Implement TransportLocal.open(URIish), this can be used for listing remote refs for a repository on the file system without having a local repository.
- Enable LsRemoteCommand to work without local repository
- Make gc a public command in jgit command line

#### **Performance Improvements**

Use a bucket sort for PackReverseIndex speeding up creatiion of reverse pack index by a factor of 3 **Many bug fixes**

#### **Complete list of improvements in [New and Noteworthy](http://wiki.eclipse.org/JGit/New_and_Noteworthy/3.1)**

## EGit Features

#### **Features**

- Allow incremental project set import
- Support Mylyn links in History View, Staging View and Commit Dialog
- Add option for --no-commit in merge dialog
- Make "Delete Repository..." in Repositories View more explicit
- Only show Gerrit menu entries when Gerrit is configured for a repository
- Improve usability of "Create New Tag" dialog
- Enable restrained synchronization
- Use the same code for all comparison actions, launch synchronization to compare multiple resources
- Add presentation options (list, tree, compact tree) and file filtering to the Staging View
- Show rebase buttons in Staging View if rebase is in progress

#### **Performance improvements**

- Auto share multiple projects in single job
- Fix inefficient implementation of GitScopeOperation
- Improve performance of hyperlink detection in History View

#### **Many bug fixes Find complete list of improvements in [New and Noteworthy](http://wiki.eclipse.org/EGit/New_and_Noteworthy/3.1)**

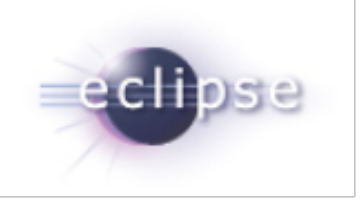

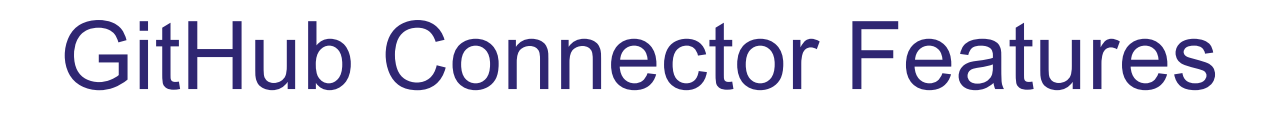

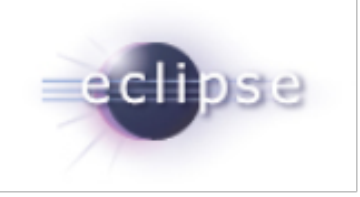

● no new features

EGit / JGit Release Review | © 2013 by Shawn Pearce and Matthias Sohn, made available under the EPL v1.0

## Non Code Aspects

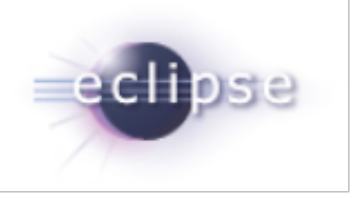

#### User Guide and extensive Contributor Guide

- [http://wiki.eclipse.org/EGit/User\\_Guide](http://wiki.eclipse.org/EGit/User_Guide)
- [http://wiki.eclipse.org/EGit/GitHub/User\\_Guide](http://wiki.eclipse.org/EGit/GitHub/User_Guide)
- [http://wiki.eclipse.org/JGit/User\\_Guide](http://wiki.eclipse.org/JGit/User_Guide)
- [http://wiki.eclipse.org/EGit/Contributor\\_Guide](http://wiki.eclipse.org/EGit/Contributor_Guide)
- <http://wiki.eclipse.org/EGit/GitHub/ContributorGuide>

Lively discussion on mailing lists and EGit forum show a growing community:

- <http://dev.eclipse.org/mhonarc/lists/jgit-dev/maillist.html>
- <http://dev.eclipse.org/mhonarc/lists/egit-dev/maillist.html>
- [http://www.eclipse.org/forums/index.php?t=thread&frm\\_id=48](http://www.eclipse.org/forums/index.php?t=thread&frm_id=48)

## Bugzilla (as of 2013-09-24)

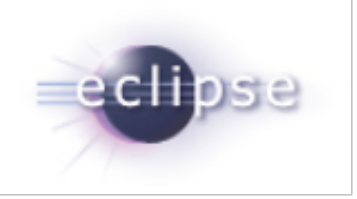

### ●JGit

- 95 bugs open, 54 enhancements
- 4 bugs & 2 enhancements fixed since last release

### $\bullet$  EGit

- 611 bugs open, 274 enhancements
- $\circ$  48 bugs & 6 enhancements fixed since last release

## Committers - JGit

- Chris Aniszczyk (Twitter)
- Christian Halstrick (SAP)
- *●* Colby Ranger (Google)
- *●* David Borowitz (Google)
- Gunnar Wagenknecht (Tasktop)
- Kevin Sawicki (GitHub)
- Mathias Kinzler (SAP)
- Matthias Sohn (SAP)
- Robin Rosenberg (Dewire)
- Robin Stocker (Independent)
- Sasa Zivkov (SAP)
- Shawn Pearce (Google)
- Stefan Lay (SAP)

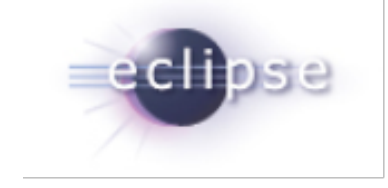

# Committers - EGit

- Andrew Niefer (IBM)
- Benjamin Muskalla (Tasktop)
- Chris Aniszczyk (Twitter)
- Christian Halstrick (SAP)
- Dani Megert (IBM)
- Dariusz Luksza (CollabNet)
- Gunnar Wagenknecht (Tasktop)
- Jens Baumgart (SAP)
- Kevin Sawicki (GitHub)
- Mathias Kinzler (SAP)
- Matthias Sohn (SAP)
- Mik Kersten (Tasktop)
- Mykola Nikishov (Independent)
- Remy Suen (IBM)
- Robin Rosenberg (Dewire)
- Robin Stocker (Independent)
- Shawn Pearce (Google)
- Stefan Lay (SAP)
- Tomasz Zarna (Tasktop)

# **Community**

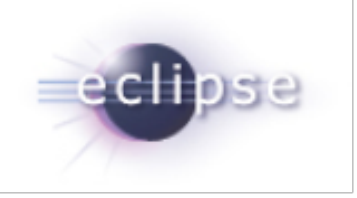

Significant new code contributions from the community in 3.1

Gerrit Code Review: <http://git.eclipse.org/r/>

● JGit

○ no contributions requiring CQ

- $\bullet$  EGit
	- o CQ 7377, Stephen Elsemore (CollabNet): [Add presentation options to](https://dev.eclipse.org/ipzilla/show_bug.cgi?id=7377) [staging view](https://dev.eclipse.org/ipzilla/show_bug.cgi?id=7377)
	- CQ 7576, Mikael Barbero (Obeo), Robin Stocker, Laurent Goubet (Obeo): [GitSyncObjectCache erroneously changes the sync state of resources](https://dev.eclipse.org/ipzilla/show_bug.cgi?id=7576)
	- o CQ 7586, Laurent Goubet (Obeo): [Factorize comparison and synchronization](https://dev.eclipse.org/ipzilla/show_bug.cgi?id=7586) [code](https://dev.eclipse.org/ipzilla/show_bug.cgi?id=7586)

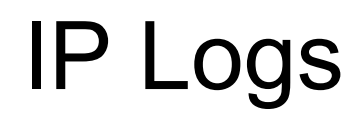

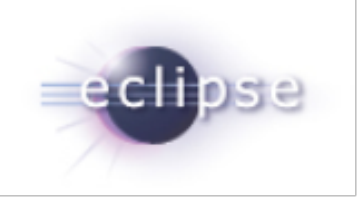

- JGit: [https://bugs.eclipse.org/bugs/show\\_bug.cgi?id=417969](https://bugs.eclipse.org/bugs/show_bug.cgi?id=417969)
- EGit: [https://bugs.eclipse.org/bugs/show\\_bug.cgi?id=417956](https://bugs.eclipse.org/bugs/show_bug.cgi?id=417956)

EGit / JGit Release Review | © 2013 by Shawn Pearce and Matthias Sohn, made available under the EPL v1.0

### **Schedule**

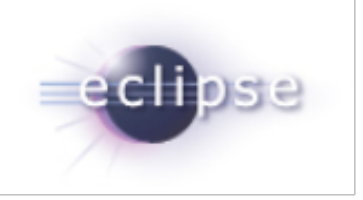

- 3.0.3 Sept 2013 (Kepler SR1)
- 3.1 Oct 2, 2013
- 3.2 Dec 2013 (will also be shipped with Kepler SR2)
- $\bullet$  3.3 Feb 2014
- $\bullet$  4.0 June 2014

# Project Plan

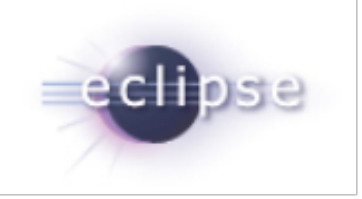

### Available at

- <https://projects.eclipse.org/projects/technology.egit/releases/4.0.0/plan>
- <https://projects.eclipse.org/projects/technology.jgit/releases/4.0.0/plan>